## **EXCEL MASTERWORK**

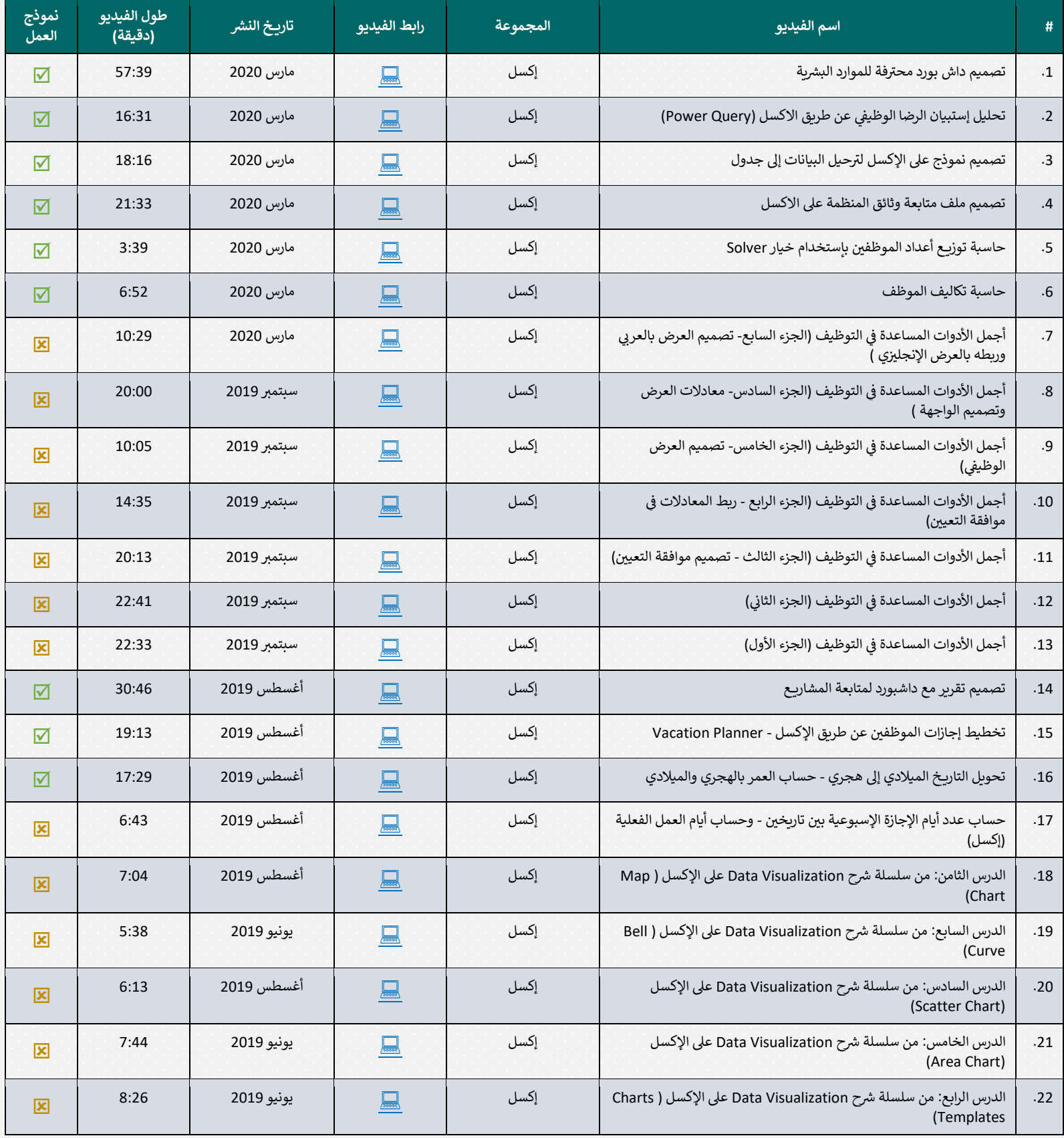

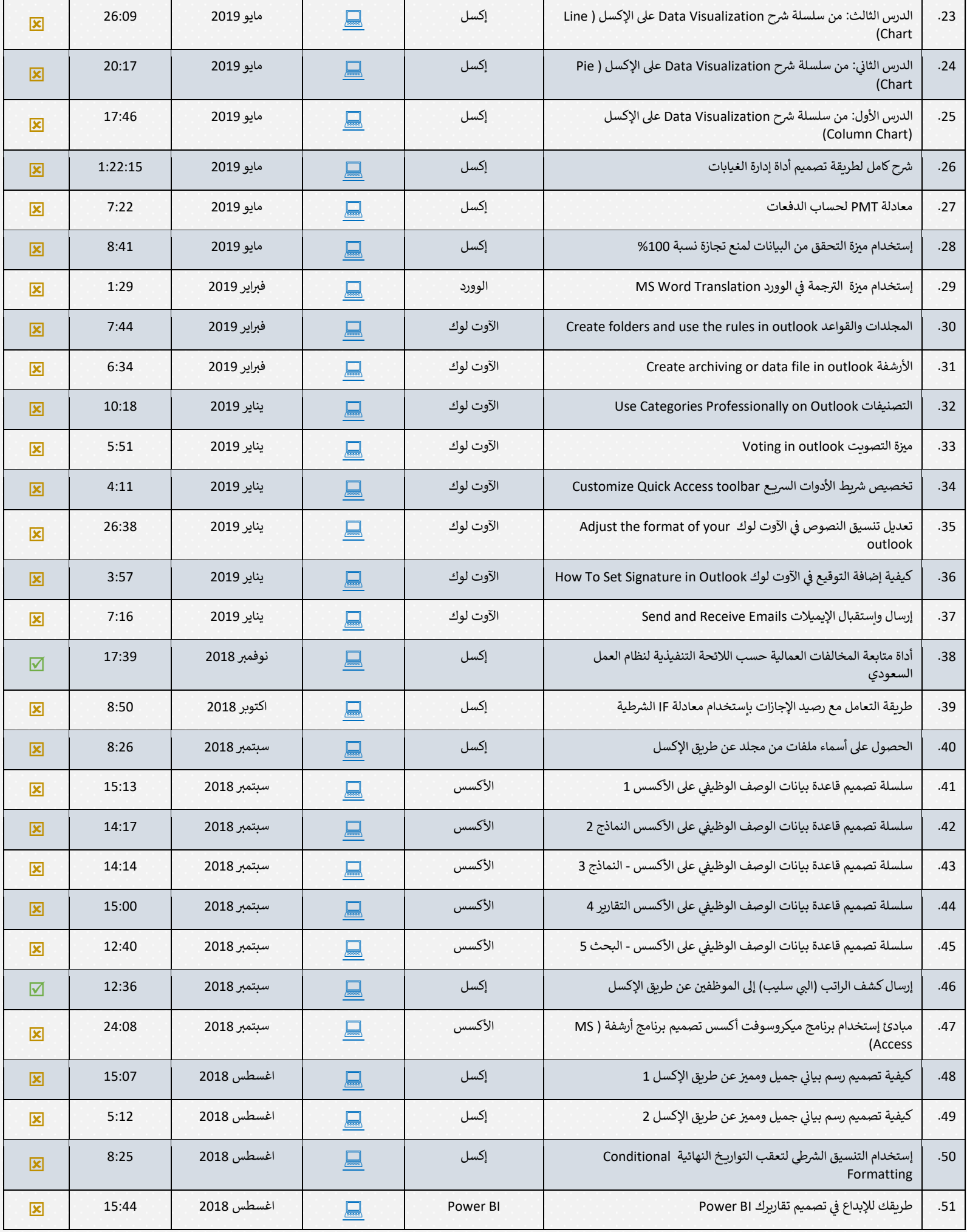

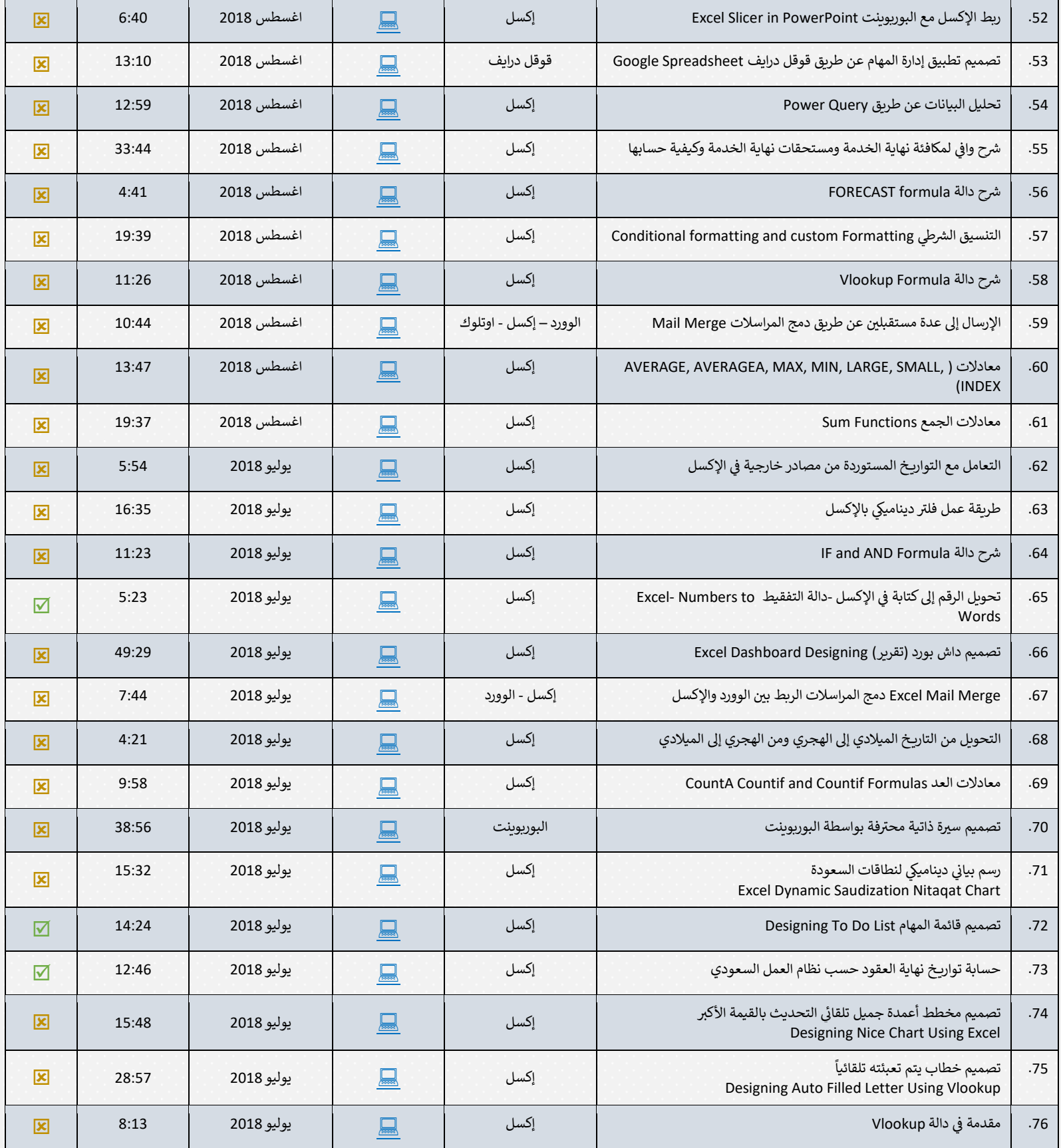